# **CSE 333 Section 5**

C++ Classes and Dynamic Memory

#### W UNIVERSITY of WASHINGTON

### **Logistics**

- Homework 2
	- Due **TONIGHT! (4/28) @ 11:00pm**

#### **Review Questions**

● What do the following access modifiers mean?

public: Member is accessible by anyone

protected: Member is accessible by this class and any derived classes

- private: Member is only accessible by this class
- friend Allows access of private/protected members to *foreign* functions and/or classes where this modifier is present (applied to individual functions/classes, not a regular access modifier like public:/private:/protected: )
- $\bullet$  What is the default access modifier for a struct in  $C_{++}$ ? A struct can be thought of as a class where all members are default public instead of default private. In C++, it is also possible to give member functions (such as a constructor) to a struct

### **Best Practices: Member/Non-Member Functions**

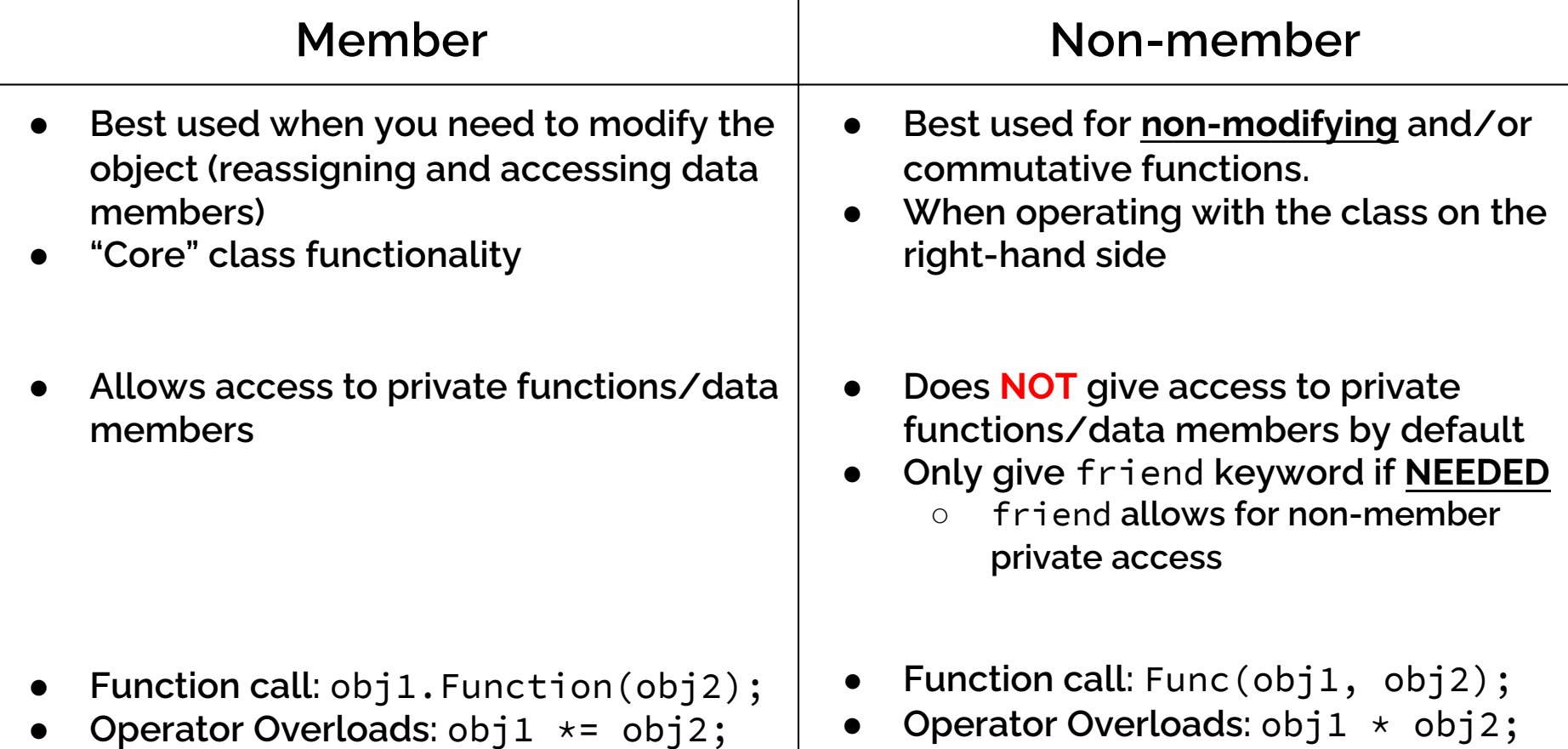

### **Constructors, Destructors**

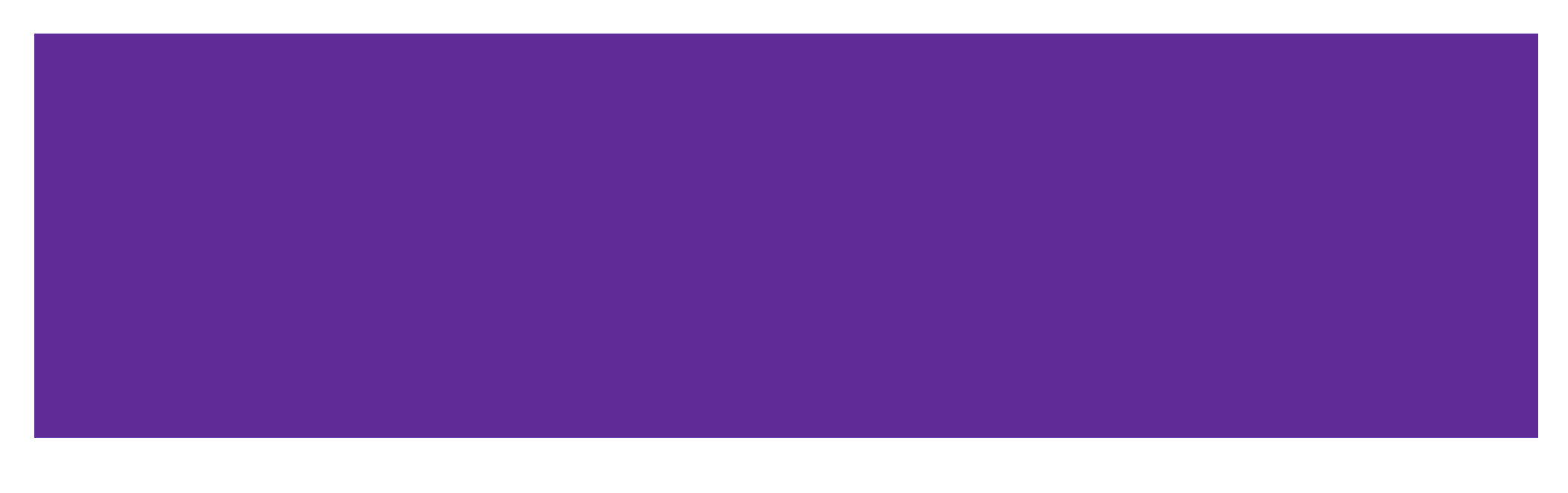

#### **Constructors Revisited**

```
class Int {
 public:
   . . .
   Int() { ival_ = 17; cout << "default(" << ival_ << ")" << endl; }
   Int(int n) { ival_ = n; cout << "ctor(" << ival_ << ")" << endl; }
   Int(const Int& n) {
     ival_ = n.ival_;
     cout << "cctor(" << ival_ << ")" << endl;
   }
   \lceil \sim \text{Int}(\rceil) \rceil { cout << "dtor(" << ival_ << ")" << endl; }
```
**Constructor (ctor):** Can define any number as long as they have different parameters. Constructs a new instance of the class.

**Copy Constructor (cctor):** Creates a new instance based on another instance (must take a reference!). Invoked when passing/returning a **non-reference** object to/from a function.

**Destructor (dtor):** Cleans up the class instance. Deletes dynamically allocated memory (if any).

#### **Initialization Lists**

MyInt(int x) { ival\_ = x; } => MyInt(int x) : ival(x) { }

● When is the initialization list of a constructor run, and in what order are data members initialized?

The initialization list is run before the body of the ctor, and data members are initialized in the order that they are defined in the class, not by initialization list ordering.

● What happens if data members are not included in the initialization list? Data members that don't appear in the initialization list are *default initialized/constructed* before ctor body is executed.

#### **Destructors Review**

- When are destructors invoked? In what order are they invoked when multiple objects are getting destructed?
	- An object's destructor is run when it falls out of scope, or when the delete keyword is used on heap allocated objects constructed with new
	- Invoked in reverse order of construction
- What happens when a destructor actually executes? (Hint: what happens if a dtor body doesn't destruct all of its members?)
	- Destructors are run in reverse order of construction: (1) run destructor body (2) destruct remaining members in reverse order of declaration

### **Exercise 1**

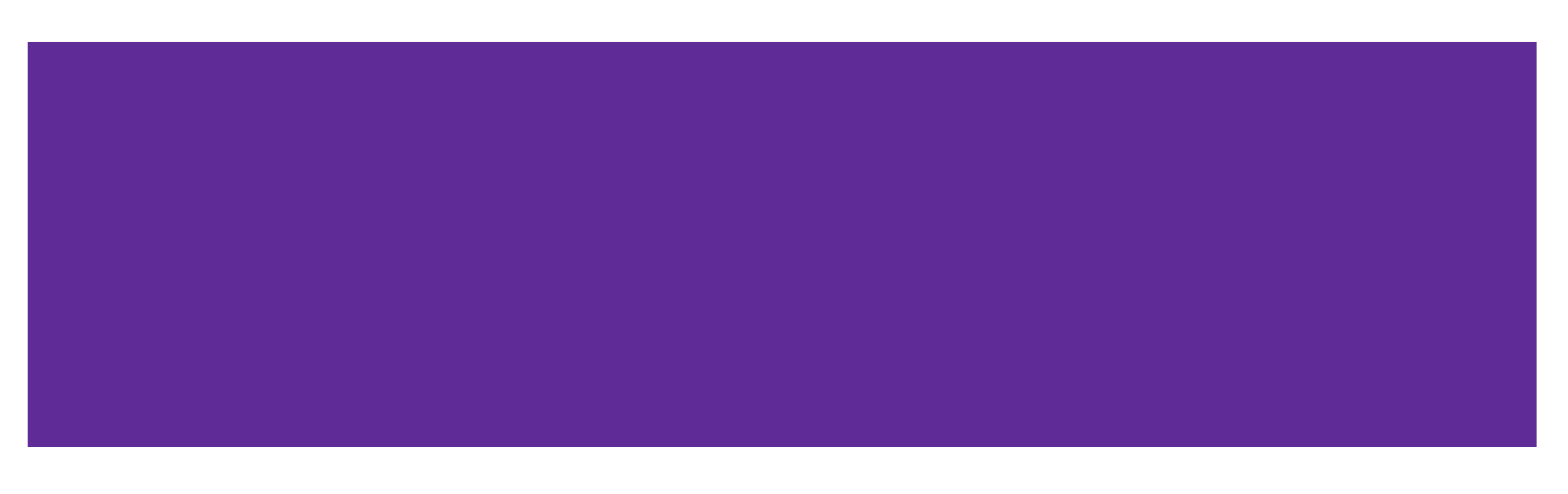

#### **Exercise 1: Constructors and Destructors**

```
int main(int argc, char** argv) { 
  Int p;
  Int q(p);
  Int r(5);
  Int s = r;
  q.set(p.get()+1);
  return EXIT_SUCCESS;
}
```

```
Output:<br>default(17)
cctor(17)
ctor(5)
get(17)
set(18)
dtor(5)
dtor(18)
dtor(17)
cctor(5)
dtor(5)
```
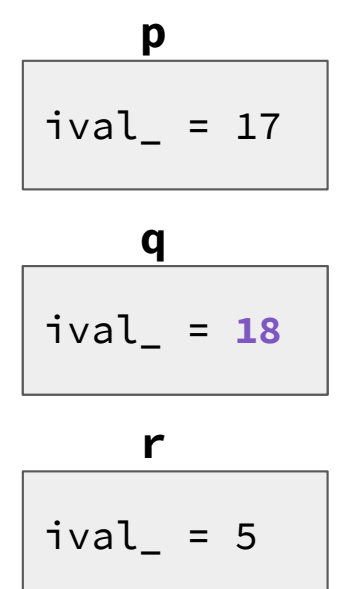

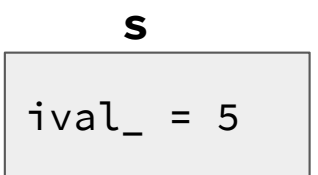

### **Design Considerations**

- What happens if you don't define a copy constructor? Or an assignment operator? Or a destructor? Why might this be bad?
	- In  $C_{++}$ , if you don't define any of these, one will be synthesized for you
	- The synthesized copy constructor does a shallow copy of all fields
	- The synthesized assignment operator does a shallow copy of all fields
	- The synthesized destructor calls the default destructors of any fields that have them
- How can you disable the copy constructor/assignment operator/destructor?

Set their prototypes equal to the keyword "delete": ~SomeClass() = delete;

## **C++ Dynamic Memory**

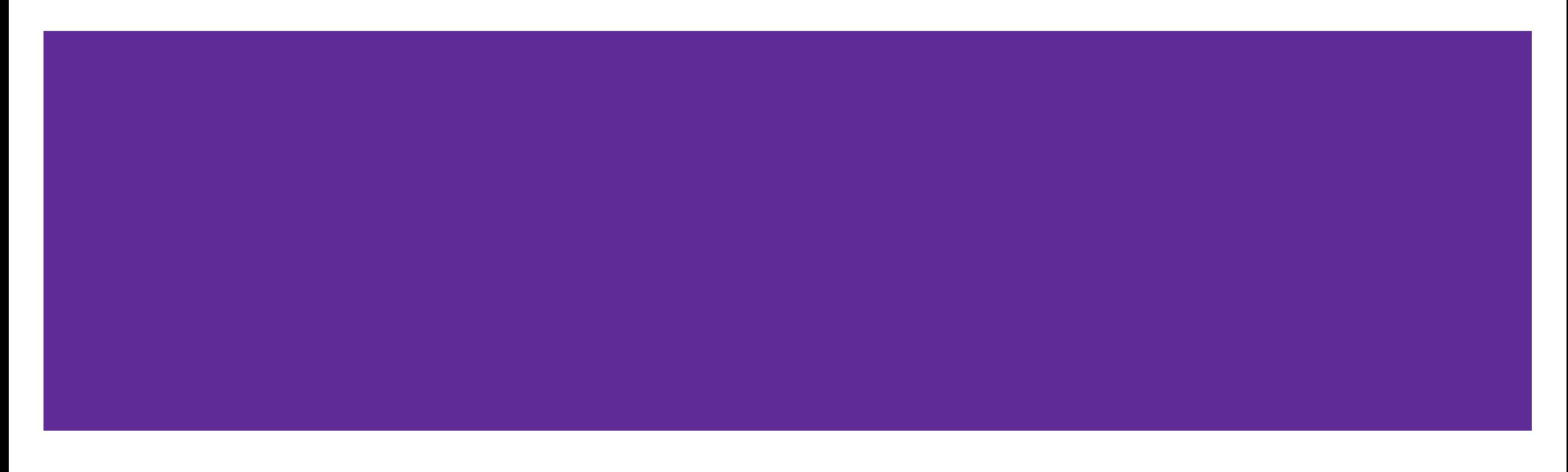

#### **new and delete Operators**

**DO NOT MIX C HEAP FUNCTIONS WITH C++ HEAP FUNCTIONS**

**new:** Allocates the type on the heap, calling specified constructor if it is a class type

Syntax:

```
type* ptr = new type;
type* heap_arr = new type[num];
```
**delete:** Deallocates the type from the heap, calling the destructor if it is a class type. For anything you called new on, you should at some point call delete to clean it up

Syntax:

```
delete ptr;
delete[] heap_arr;
```
### **Exercise 2**

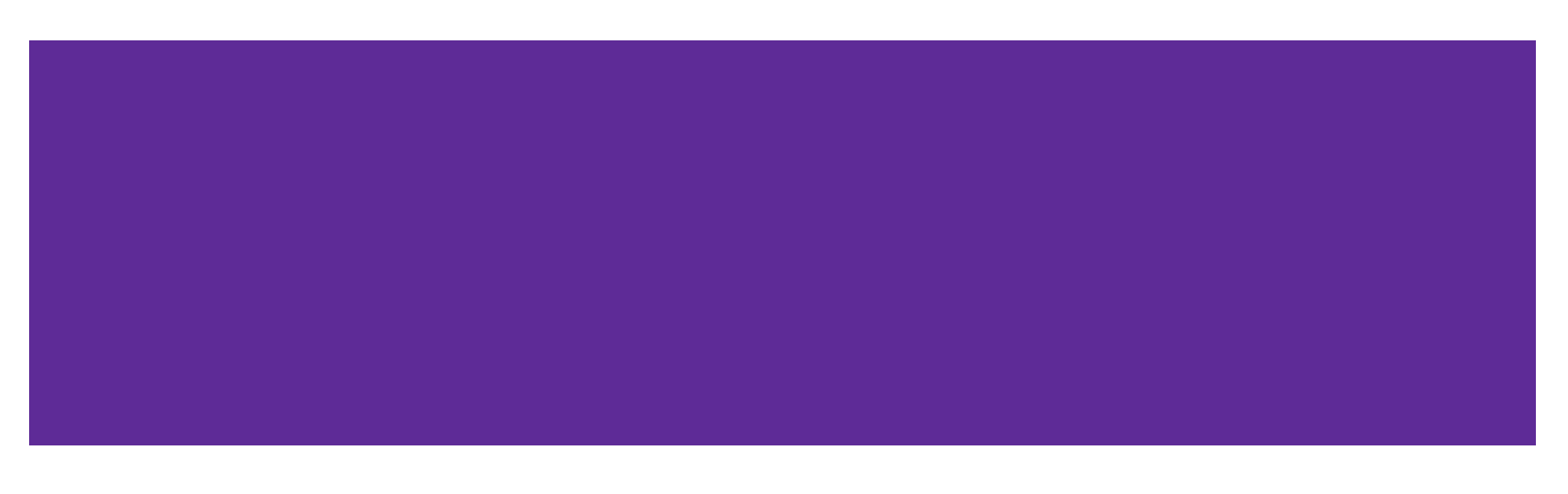

#### **Exercise 2: HeapInt**

```
class HeapInt {
public:
 HeapInt() { x = new int(5);private:
 int* x;
};
```

```
int main(int argc, char** argv) {
 HeapInt** heap_int_ptr = new HeapInt*;
 HeapInt* heap(int = newHeapInt();*heap\_int\_ptr = heap\_int;delete heap_int_ptr;
 return EXIT_SUCCESS;
}
```
#### Stack i Heap

#### **Exercise 2: HeapInt** Stack Stack Heap

```
class HeapInt {
public:
  HeapInt() { x = new int(5);private:
  int* x_i;
};
int main(int argc, char** argv) {
  HeapInt** heap_int_ptr = new HeapInt*;
 HeapInt* heap_int = new HeapInt();
  *heap\_int\_ptr = heap\_int;delete heap_int_ptr;
  return EXIT_SUCCESS;
}
                                              0 \times 602010 \rightarrow 0x602030
                                              0x602030
                                              heap_int
                                            heap_int_ptr
                                                              x_ 0x602050
                               How can we fix this leak? 5
                               delete heap_int;
```
 $\sim$ HeapInt() { delete x\_; }

### **Exercise 3**

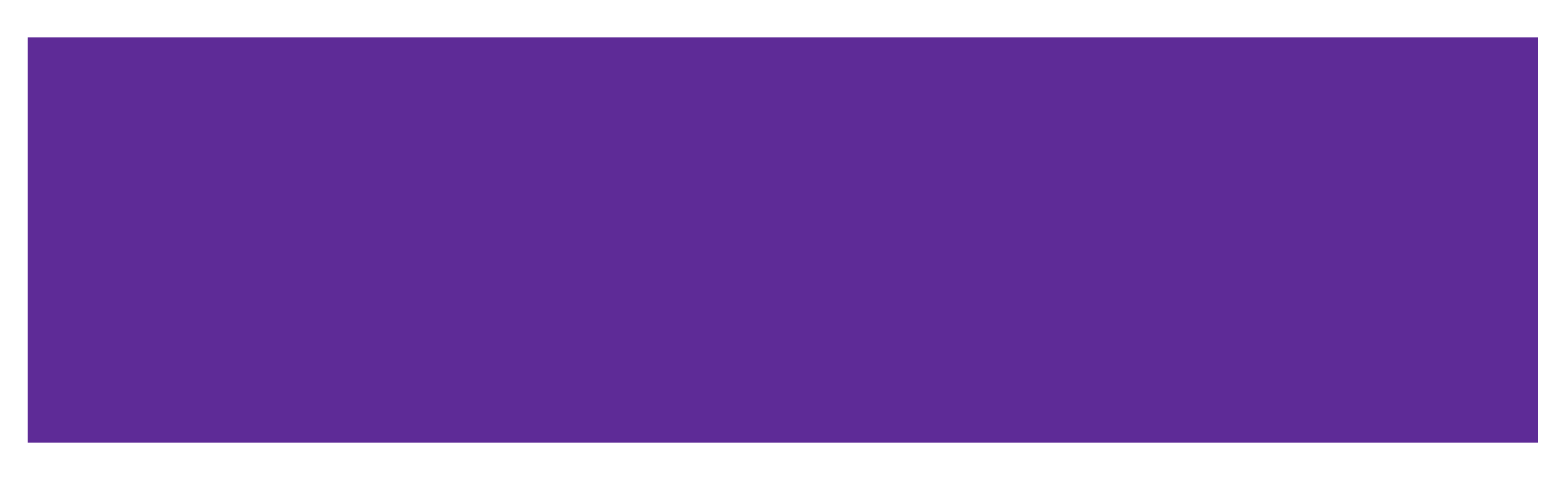

#### **Exercise 3: IntArr** Stack Stack Heap

```
class IntArr {
public:
 IntArr() \{ arr_{-} = new int[5]; \}~IntArr() { delete [] arr_; }
private:
 int* arr_;
};
int main(int argc, char** argv) {
  IntArr* i_ar1 = new IntArr
;
  IntArr* i_{ar2} = new IntArr(*i_{ar1});
  delete i_ar1;
  delete i_ar2;
  return EXIT_SUCCESS;
}
```
#### **Exercise 3: IntArr** Stack

```
class IntArr {
 public:
 IntArr() { arr = new int[5];~IntArr() { delete [] arr_; }
 private:
 int* arr_;
};
int main(int argc, char** argv) {
 IntArr* i_ar1 = new IntArr;
 IntArr* i_{ar2} = new IntArr(*i_ar1);
 delete i_ar1;
  delete i_ar2;
```
return EXIT\_SUCCESS; **as if!**

}

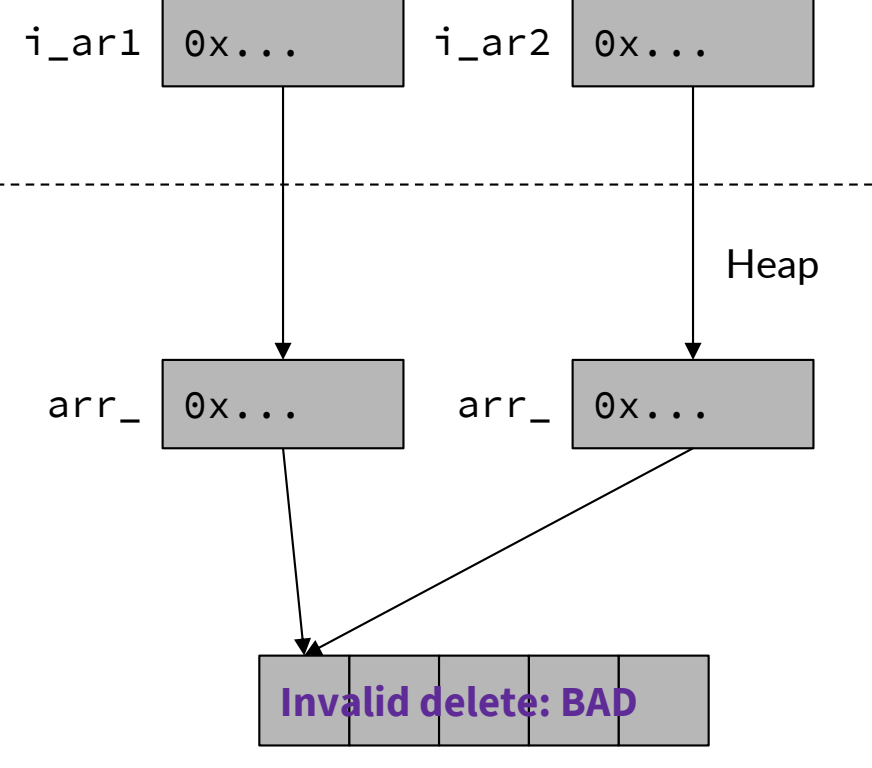